## **Art. 327 Procedura e decisione**

 $1$  L'autorità giudiziaria superiore si fa consegnare gli atti di causa dalla giurisdizione inferiore.

2 Essa può decidere in base agli atti.

3 Se accoglie il reclamo, l'autorità giudiziaria superiore:

a. annulla la decisione o la disposizione ordinatoria processuale impugnata e rinvia la causa alla giurisdizione inferiore; oppure

b. statuisce essa stessa, se la causa è matura per il giudizio.

4 Se il reclamo è accolto per ritardata giustizia, l'autorità giudiziaria superiore può impartire alla giurisdizione inferiore un termine per la trattazione della causa.

5 L'autorità giudiziaria superiore notifica la sua decisione con motivazione scritta.

## **[Natura cassatoria del reclamo](http://www.sentenze.ti.ch/cgi-bin/nph-omniscgi?OmnisPlatform=WINDOWS&WebServerUrl=www.sentenze.ti.ch&WebServerScript=/cgi-bin/nph-omniscgi&OmnisLibrary=JURISWEB&OmnisClass=rtFindinfoWebHtmlService&OmnisServer=JURISWEB,193.246.182.54:6000&Parametername=WWWTI&Schema=TI_WEB&Source=&Aufruf=getMarkupDocument&cSprache=ITA&nF30_KEY=109296&nX40_KEY=1054962&nTrefferzeile=1&Template=results/document_ita.fiw)**

Il reclamo, contrariamente all'appello, ha un effetto principalmente cassatorio, sicché l'art. 327 cpv. 3 lett. b CPC va interpretato in modo restrittivo, anche per tenere in debita considerazione il principio del doppio grado di giurisdizione e la natura formale del diritto di essere sentito del reclamante, ricordato che una sanatoria di lesioni del diritto di essere sentito è ammessa in sede di ricorso solo se esse non sono particolarmente gravi (cfr. DTF 136 V 117, cons. 4.2.2.2). Camera di esecuzione e fallimenti del Tribunale d'appello (TI) 14.2011.154 del 2.11.2012 in RtiD II-2012 p. 912

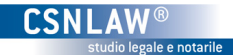